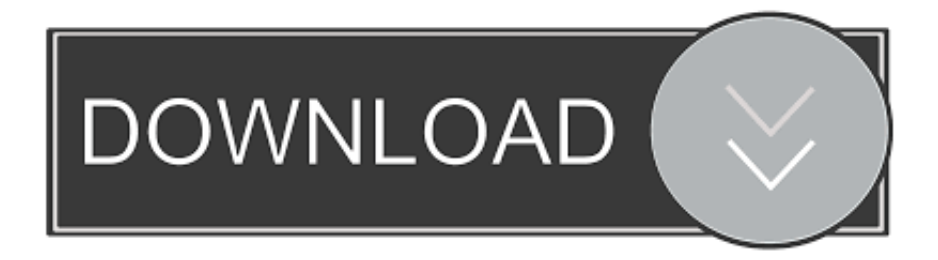

## [Metagoofil Download – Metadata Information Gathering Tool](http://geags.com/1b1rt8)

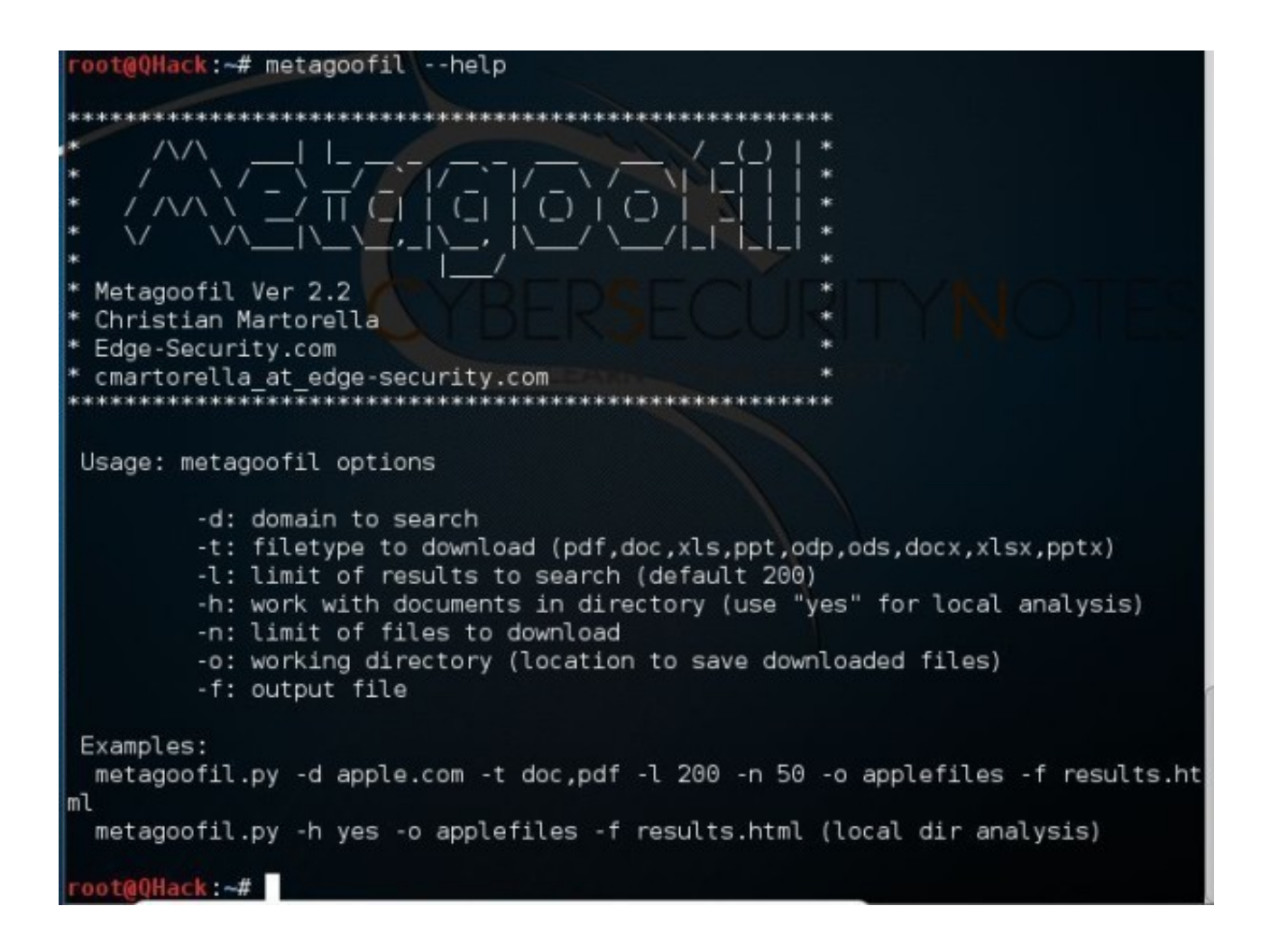

[Metagoofil Download – Metadata Information Gathering Tool](http://geags.com/1b1rt8)

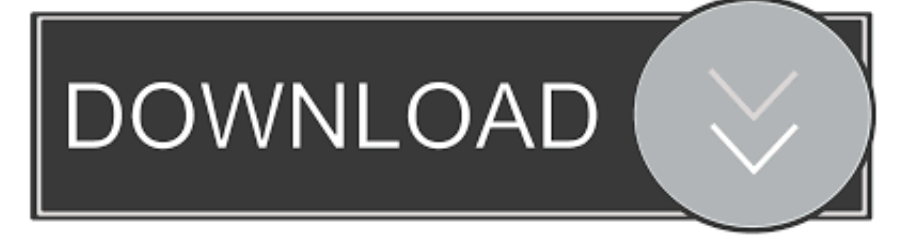

Metagoofil is an excellent Information gathering tool that can be used for extracting ... Metagoofil can be used to extracting the Meta Information from a variety of ... to save downloaded files) -f: output file Examples: metagoofil.py -d apple.com -t .... Metagoofil will perform a search in Google to identify and download the documents to local disk and then .... Metagoogil is a tool that utilizes the Google search engine to get metadata from the documents available in the target domain. ... Gathering client requirements · Preparing the test plan ... Extracting the metadata from the downloaded documents ... This information can be used later on to help in the penetration testing phase.. Metagoofil is an information gathering tool with focus extracting any metadata from public ... Any public documents will be downloaded and analyzed. For this .... Metagoofil is an information gathering tool designed for extracting metadata of public ... It will generate a html page with the results of the metadata extracted, plus a list of potential ... You can download Metagoofil v1.4 here:.. Metagoofil is an information gathering tool designed for extracting metadata of public ... Collecting the Metadata information using Metagoofil tool on Kali Linux. ... -t: filetype to download (.pdf, .doc, .xls, .ppt, .odp, .ods). -l: limit .... Metagoofil will perform a search in Google to identify and download the documents to local disk and. ... As per official website Metagoofil is an information gathering tool designed for extracting metadata of public documents .... Metagoofil is a powerful tool to have at your fingertips and Kali NetHunter provides it ... In a nutshell, Metagoofil searches for, and downloads information from ... The metadata information that is gathered is from public documents (such as PDF, .... Metagoofil is a tool which is really helpful while your task of Information Gathering, it uses the search ... Extracting the metadata from the downloaded documents. Metagoofil is an information gathering tool designed for extracting metadata ... The tool will perform a search in Google to identify and download the ... disk and then will extract the metadata with different libraries like Hachoir, .... Metagoogil is a tool that utilizes the Google search engine to get metadata from the documents ... Automated footprinting and information gathering tools ... Downloading all of the documents found and saving them to the local disk; Extracting the ... This information can be used later on to help in the penetration testing phase.. Metagoofil is an information gathering tool designed for extracting metadata of ... -d: domain to search -t: filetype to download (pdf,doc,xls,ppt,odp,ods,docx,xlsx .... Metagoofil is an information-gathering tool that allows metadata to be extracted ... You can download Metagoofil from https://github.com/laramies/metagoofil.. Metagoofil is an information gathering tool designed for extracting metadata ... It will generate a html page with the results of the metadata extracted, plus a ... is available on backtrack 5 r1, just download and extract metagoofil.. Metagoofil is an information gathering tool designed for extracting metadata ... The tool will perform a search in Google to identify and download the ... disk and then will extract the metadata with different libraries like Hachoir, .... Metagoofil is an information gathering tool designed for extracting metadata of ... download the documents to local disk and then will extract the metadata with .... Download: Google Code Language: Python Featured in: Metagoofil is an information gathering tool designed for extracting metadata of public documents (pdf .... Metagoofil is an information gathering tool designed for extracting ... will download these documents and try to extract useful metadata.. Metagoofil is an information gathering tool designed for extracting metadata of public documents (pdf,doc,xls,ppt,odp,ods) available on the target/victim website. The tool will perform a search in Google to identify and download the documents to local disk and then will extract .... Metagoofil is an information gathering tool designed for extracting metadata of public ... -t: filetype to download (pdf,doc,xls,ppt,odp,ods,docx,xlsx,pptx) -l: limit of ... 87ec45a87b

## [DOWNLOAD GDIVIEW.ZIP \(GDI VIEWER\) 1.26 FOR FREE](http://peolidam.yolasite.com/resources/DOWNLOAD-GDIVIEWZIP-GDI-VIEWER-126-FOR-FREE.pdf)

[Nintendo Adds More Super NES and NES Games to Its Switch Online Library](http://tiulesstripli.mystrikingly.com/blog/nintendo-adds-more-super-nes-and-nes-games-to-its-switch-online-library) [Android: the missed opportunities](https://picsart.com/i/322889564506201) [How to force a Windows 10 full shutdown to reinitialize it](http://rigjustti.yolasite.com/resources/How-to-force-a-Windows-10-full-shutdown-to-reinitialize-it.pdf) [Marvelous Designer 8 v4.2.301.41750 Win x64](http://elretgiadi.over-blog.com/2020/03/Marvelous-Designer-8-v4230141750-Win-x64.html) ["MyTube" Descarga Videos de Youtube en tu iPhone](http://dicitacent.over-blog.com/2020/03/MyTube-Descarga-Videos-de-Youtube-en-tuiPhone.html) [Sony vegas pro bittorrent](http://kusudifir.over-blog.com/2020/03/Sony-vegas-pro-bittorrent.html) [How to Encrypt a Flash Drive Using VeraCrypt](http://inogkathte.mystrikingly.com/blog/how-to-encrypt-a-flash-drive-using-veracrypt) [Windows 7: FireFox 3.5.7 Unstable On Windows 7 — HEADS UP](https://rise.esmap.org/data/files/webform/ellkaid51.pdf) [Fedora Live USB Creator – Linux num PenDrive](http://isletasra.over-blog.com/2020/03/Fedora-Live-USB-Creator-Linux-numPenDrive.html)